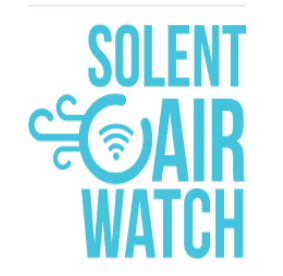

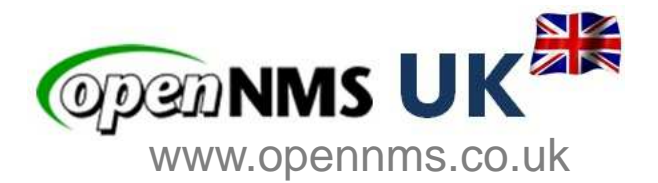

# OPEN IOT CHALLENGE 4.0  $-l$

# **Final Report**

**Dr Craig Gallen, Director Entimoss Ltd (OpenNMS UK)**

Email : craig.gallen@entimoss.com: cgallen@opennms.org

Mobile: +44 (0) 7789 938012

# **Contents**

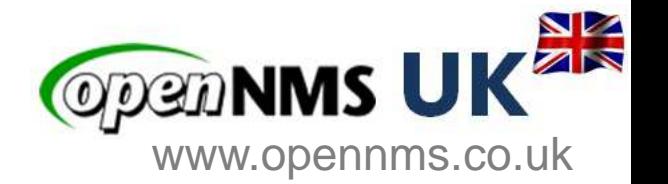

- •**Background**
- •**Solent Airwatch**
- •**Why Use OpenNMS for IoT ?**
- •**Architecture for IoT measurements**
- • **Grafana Dashboard and OpenNMSMeasurements API**
- •**OpenNMS MQTT Plugin**
- •**Where is the code**
- •**Next Steps**

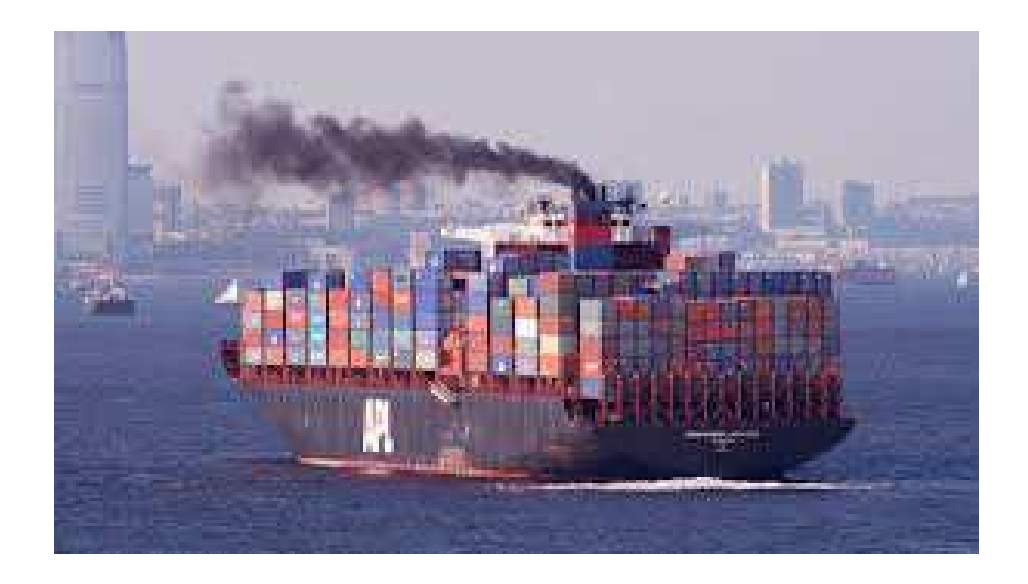

# **Southampton's (Smart) Port**

**OPEDNMS U** www.opennms.co.uk

- • **The UK's number one cruise port, which welcomes 1.7m passengers**
- • **Each ship up to 6000 passenger and crew**
- **Ship turn around 1-2 days**•
- • **Increasing problem of air pollution due to generators running while ships in port**
- • **Each container ship arriving is like 50 trucks driving through town**

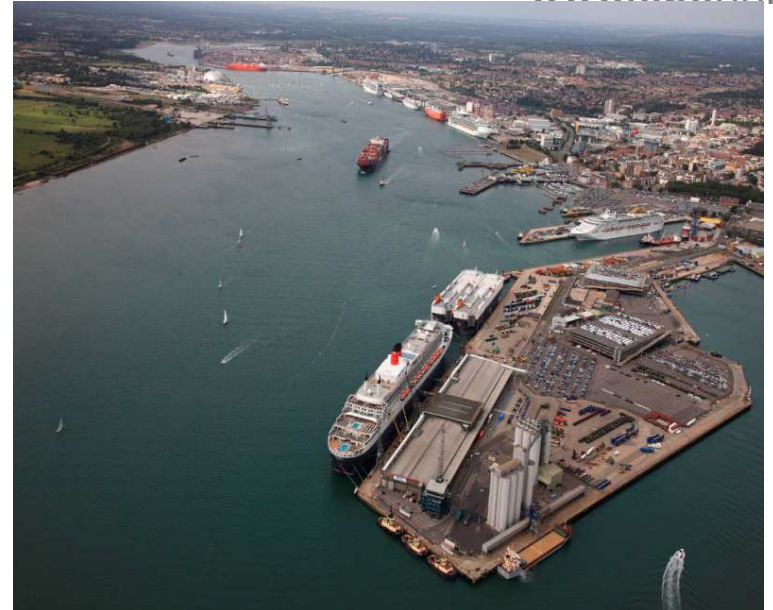

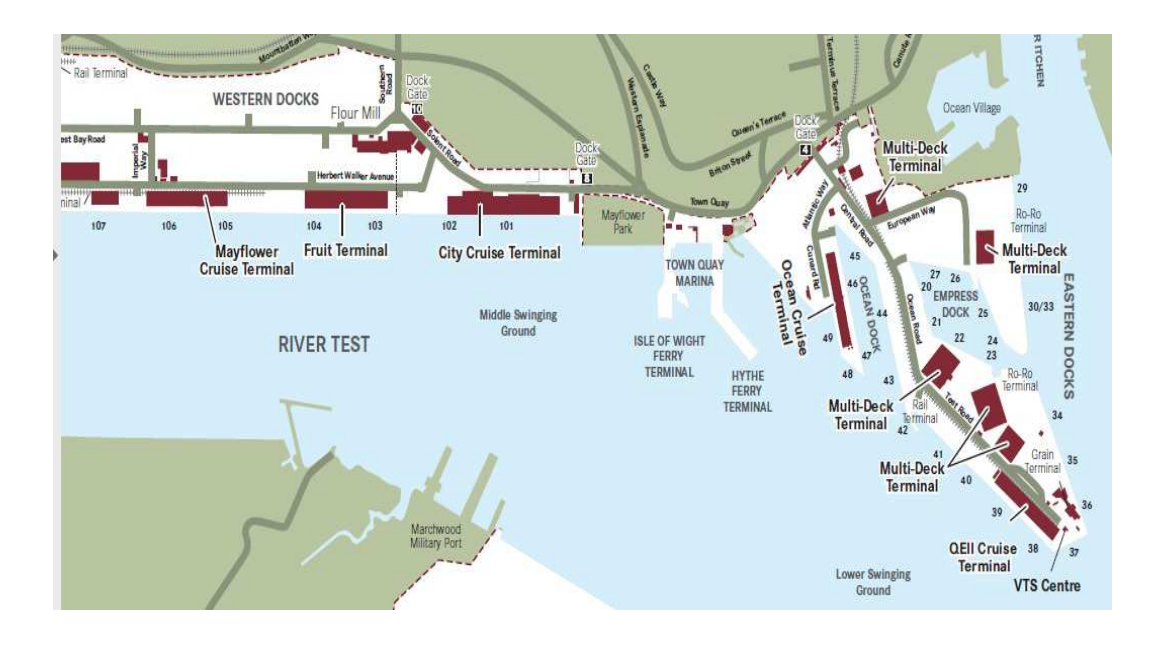

# **Solent Airwatch**

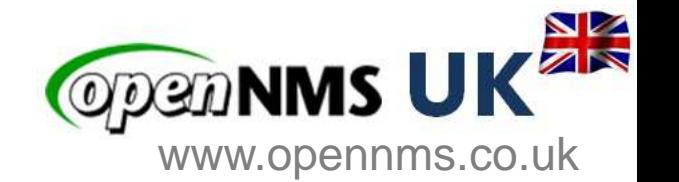

- •**http://www.solentairwatch.co.uk/**
- • **Community air monitoring project**
- $\bullet$  **Not for profit charity run by Southampton volunteers**
- • **With University of Southampton and Solent University**
- • **Sniffy – version 1**
	- https://github.com/SolentAirWatch/sniffy
	- Raspberry Pi Zero
	- —Low cost laser Smoke detector
	- Ruggedized container

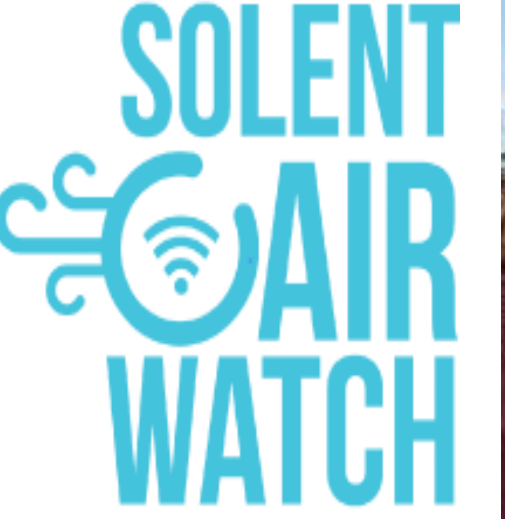

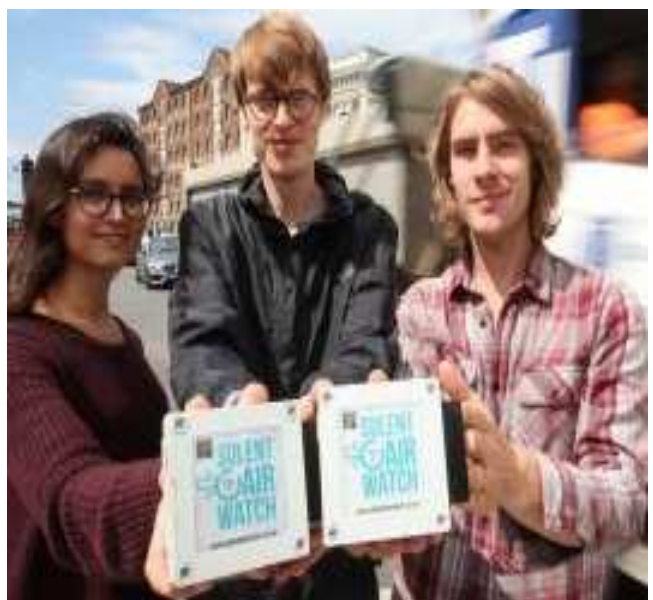

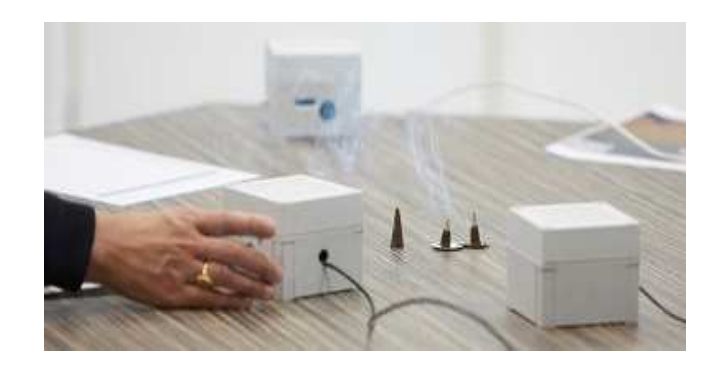

# **The Solent Airwatch Challenge**

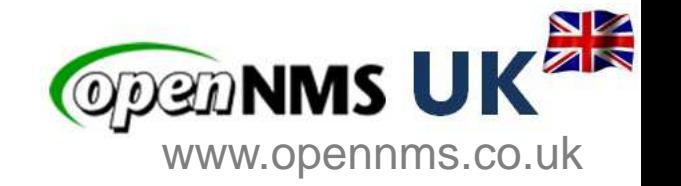

#### •**The problem**

- Currently impossible to accurately monitor city wide pollution
- Legal enforcement of air quality requires calibrated sensors
- —Commercial calibrated air quality sensors very expensive
- Cheap air quality sensors have wide variation in sensitivity and cant be used for enforcement

#### •**The solution**

- Community sourced low cost air sensors<br>— Gamification web site to show your ser
- Gamification web site to show your sensor data and city wide view
- —Engage schools, maker space groups , private citizens and city council

#### •**The Differentiator - Data Science**

- Data Science makes low cost sensors viable for accurate measurements
- —Peer reviewed experiment plan to validate the science behind data processing
- Big data processing of city wide sensor data
- Neural Network based calibration against commercial sensors

# Why Use OpenNMS for IoT? **COPENNIS UKER**

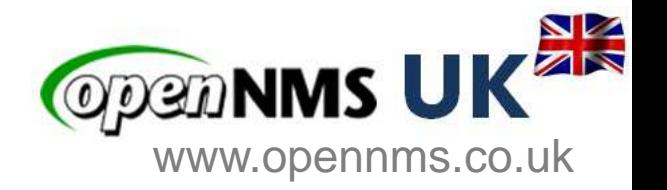

### OpenNMSCassandraElastic | Postgresql MQTT PluginVisualisationAPIMinionMinion Minion $\mathbb{M}$  $\frac{1}{2}$  MQTT BrokerIoTIoT<u>Iotra</u> IoT•**Solution IoT Plugin**

Data can be persisted in the cloud

#### •**OpenNMS is**

- Open Source<br>Proven in pro
- Proven in production<br>Pichly Scalable
- Highly Scalable
- Can manage the infrastructure as well as collect data
- Plugin Architecture based on OSGi

#### •**Cloud ready**

- Grafana<br>Sophistic
- Sophisticated Measurements API
- Cassandra<br>Flastic Sec
- Elastic Search
- OpenNMS Minions distributed OSGi based data collectors
- OpenNMS Drift collects Streaming<br>measurements Netflow 5.9. IPFIX a measurements Netflow 5,9, IPFIX and sFlow packages and parses them accordingly

#### •**OpenNMS users investigating IoT**

# **Java IoT Ecosystem**

### $\bullet$ **Java IoT Ecosystem**<br><u>- Apache Karaf</u>

- 
- **Eclipse Kura** \_\_\_\_ Eclipse Kura<br>\_\_\_\_ OpenHab
- OpenHab

### • **OpenNMS Karaf Management**

- Minions remote data collectors
- Karaf Feature manager<br>Karaf Licence manager
- 
- \_\_\_ Karaf Licence manager<br>\_\_\_ Karaf Plugin Manager **Alliance**

Karaf

\_\_\_ Karaf Plugin Manag<mark>er</mark><br>\_\_\_ JMX Data collection JMX Data collection

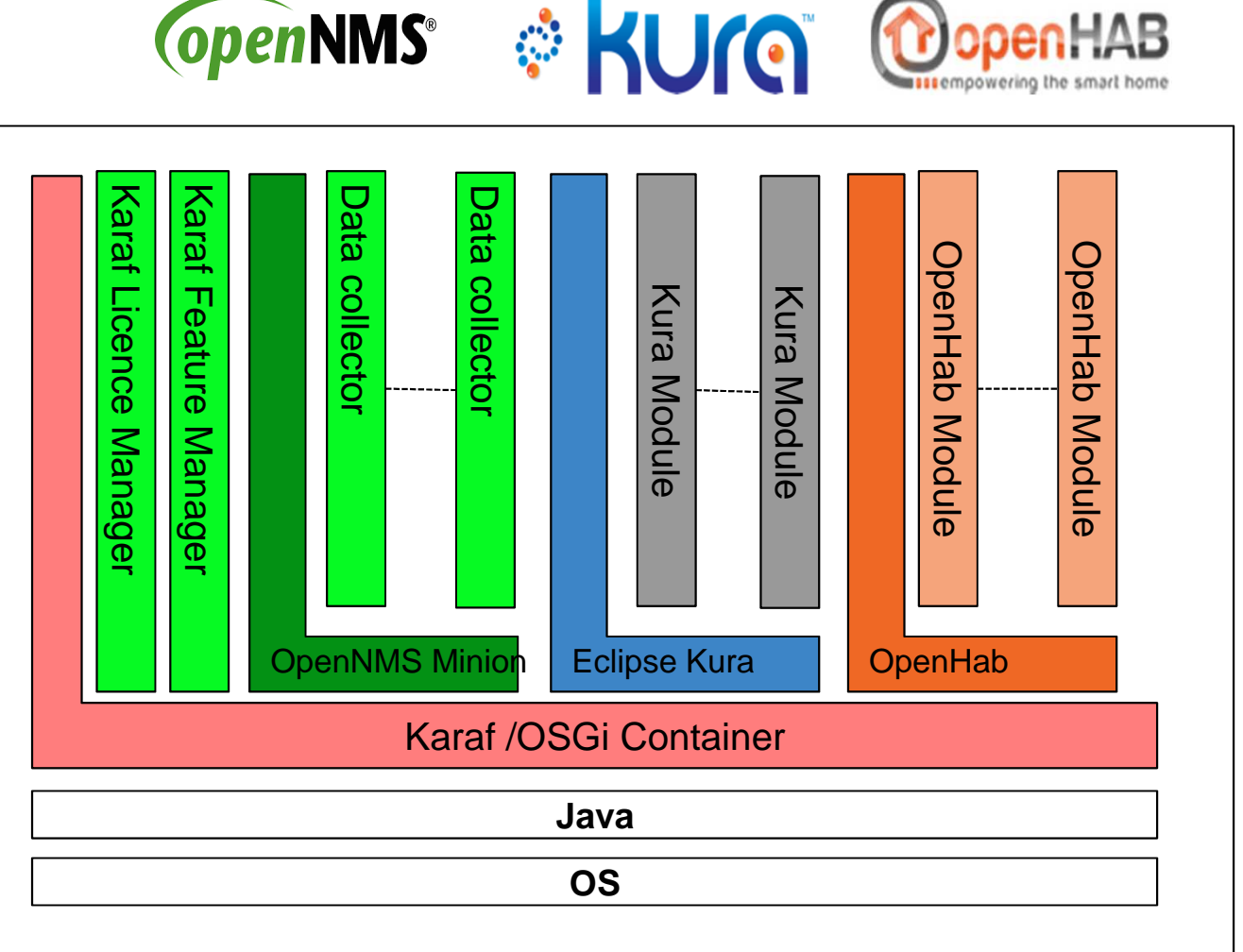

### **Target Hardware; Low cost IoT (e.g. Beaglebone, Raspberry Pi etc.)**

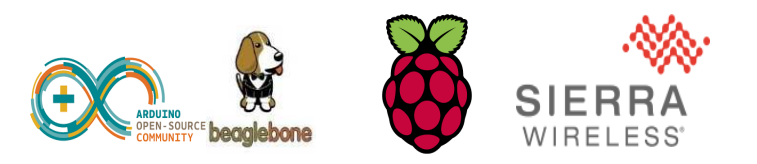

**OPEDNMS UK<sup>SK</sup>** 

# **Architecture for IoT measurements**

www.opennms.co.uk

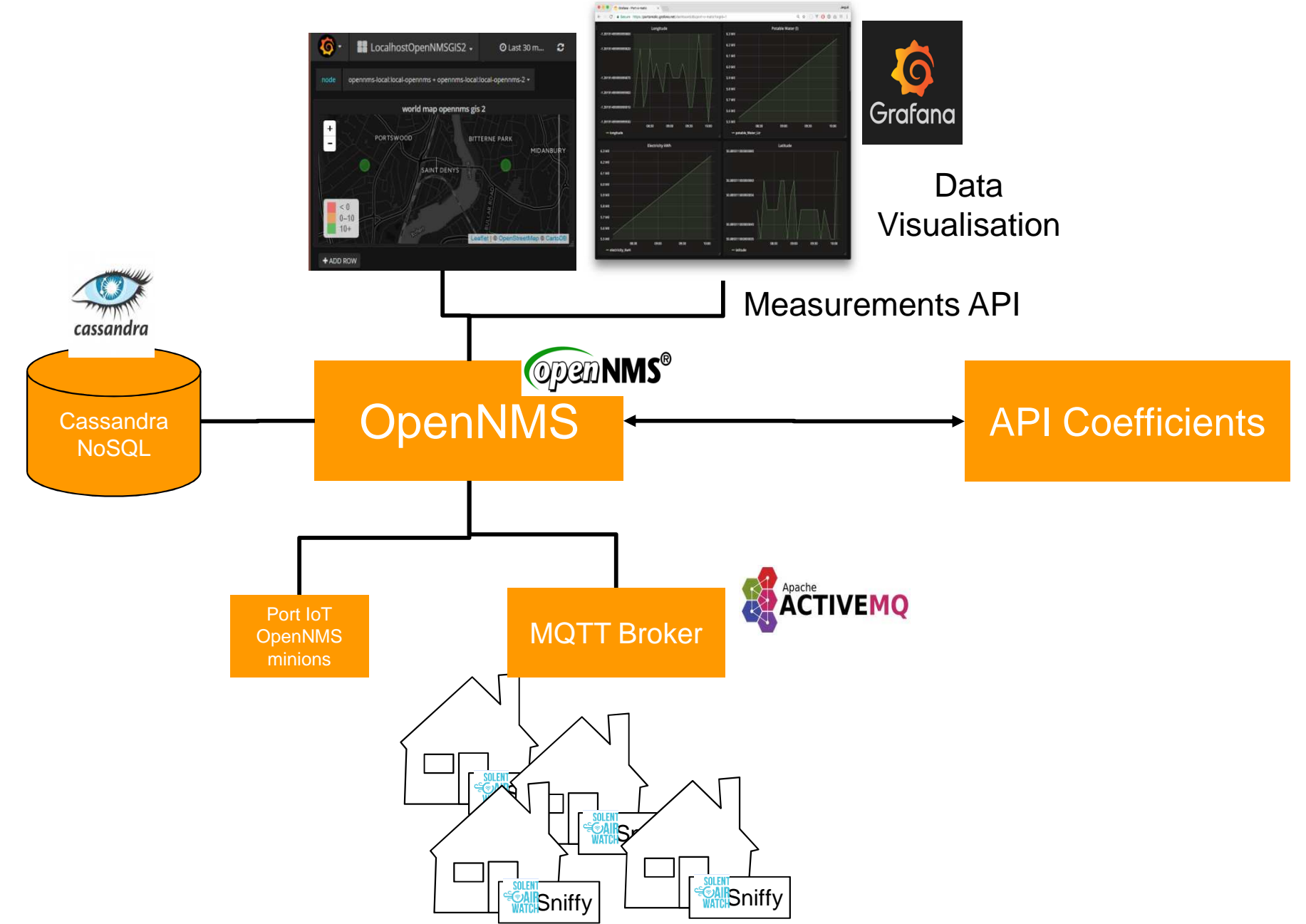

# **Pollution Measurements Dashboard @panums UK**

![](_page_8_Figure_1.jpeg)

www.opennms.co.uk

# **Derived Calculations**

![](_page_9_Picture_1.jpeg)

![](_page_9_Figure_2.jpeg)

# **OpenNMS Measurements API**

{

}

![](_page_10_Picture_1.jpeg)

### **Allows**

- •**Derived Values**
- •**Constants**
- •**Injected Formulae**

#### •**See**

 — https://docs.opennms. org/opennms/releases/latest/guidedevelopment/guidedevelopment.html#\_measurements\_api

### Request

![](_page_10_Figure_9.jpeg)

## Reply

}

![](_page_10_Figure_11.jpeg)

# **MQTT Plugin Architecture**

#### **https://github.com/gallenc/opennms-mqtt-plugin**•

![](_page_11_Picture_2.jpeg)

**OPEDNMS UKER** 

© OpenNMS / Entimoss 2012

# **MQTT Message payloads**

#### •**Payloads Currently Supported**

- — Fully configurable for
	- Json
	- XML
	- Line separated CSV
	- Compressed (gzip) and uncompressed
	- Configurable parser based on j-xpath
- Parser configurations for<br>Folipse Kura / Kapura K
	- Eclipse Kura / Kapura K-Payload
		- https://github.com/eclipse/kapua/wiki/K-Payload-JSON-Format
	- Sniffy Json protocol
- Google Protobuf being worked on

#### •**Payloads can be parsed into**

- OpenNMS events<br>CreanNMS Perform
- OpenNMS Performance Measurements

![](_page_12_Picture_202.jpeg)

![](_page_12_Picture_19.jpeg)

# **Where is the code?**

![](_page_13_Picture_1.jpeg)

#### •**OpenNMS**

— available at www.opennms.org

#### $\bullet$ **MQTT adaptor Project**

- https://github.com/gallenc/opennms-mqtt-plugin
- Plugin code
- — Docker-Compose
	- Configuration for whole solution with Cassandra, OpenNMS, Postgresql, Grafana and an ActiveMQ MQTT broker

#### •**Sniffy Version 1**

— https://github.com/SolentAirWatch/sniffy

![](_page_14_Picture_1.jpeg)

- • **Migrate Sniffy to Eclipse Kura**
- • **Build supporting 'citizen science' web site infrastructure**
- • **Build supporting 'professional science' infrastructure for analysing measurements at scale**
- • **Build separate MQTT plugin into OpenNMS**

![](_page_14_Figure_6.jpeg)